## Живая синхронизация данных с помощью clsync

Андрей Савченко Дмитрий Окунев

НИЯУ МИФИ, Москва, Россия

Basealt-2016 1 октября 2016 г.

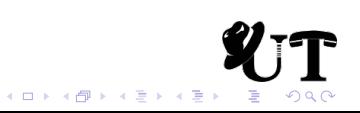

### Постановка задачи

Что нужно:

- Организовать HA/LB кластеры системы высокой доступности и/или с распределением нагрузки:
	- хостинг
	- ip-телефония
	- корпоративные сервисы
- Управление и синхронизация HPC-систем
- Резервное копирование всего этого

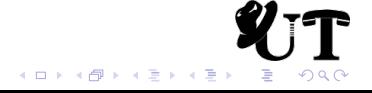

### Ограниченные ресурсы

Что есть:

- Ограниченные аппаратные ресурсы:
	- Около 10 блейдов
	- 1 Gb/s интерконнект (и нередко падает)
	- нехватка памяти и дисков
- Более 100 задач (контейнеров):
	- сайт ВУЗа и разных подразделений
	- сайты кафедр
	- ip-телефония
	- vpn для общежитий
	- внутренние сервисы (почта, ntp, sks,...)

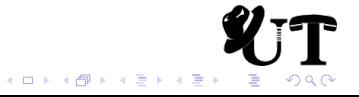

## Способы решения

Что делать?

- Уход с виртуальных машин в контейнеры (LXC)
- Дедупликация дисковых образов:
	- базовый образ + aufs/overlayfs
- Дешёвый способ организация НА/LB кластеров

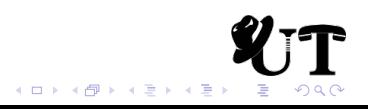

### Файловая синхронизация

Основные проблемы:

- производительность (минимизация издержек)
- высокая доступность (отказ сервиса не дольше нескольких секунд)
- надёжность (минимизация отказов)
- универсальность (широкий спектр решаемых задач)
- необходимость агрегации накопленных изменений

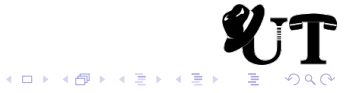

## Файловая синхронизация

Способы решения:

- файловые системы только для чтения
	- малая область применимости
- блочная репликация
	- очень низкая скорость работы (DRBD + OCFS2)
	- неустойчивость к разрывам линков (split brain)
- единые сетевые файловые системы (CEPH)
	- низкая скорость работы (latency)
	- высокая сложность, неустойчивость (2012 год)
- файловая репликация

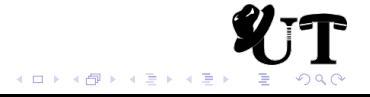

## Выбор ПО

- Isyncd: лучше всего подходит для задачи, но
	- сильная загрузка CPU ( $>$  1/2 кода на LUA)
	- баги и сложность исправления LUA кода
	- нет тредов, нужно для больших директорий  $($ > 10<sup>6</sup> объектов)
	- нет агрегации событий
	- нет поддержки so
	- нет поддержки BSD
- incron
	- нет рекурсии, событийности
- $\cdot$  csync2
	- нет событийности, очень медленный
- librnotify
	- не существовало:)
	- нет обвязки

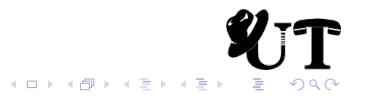

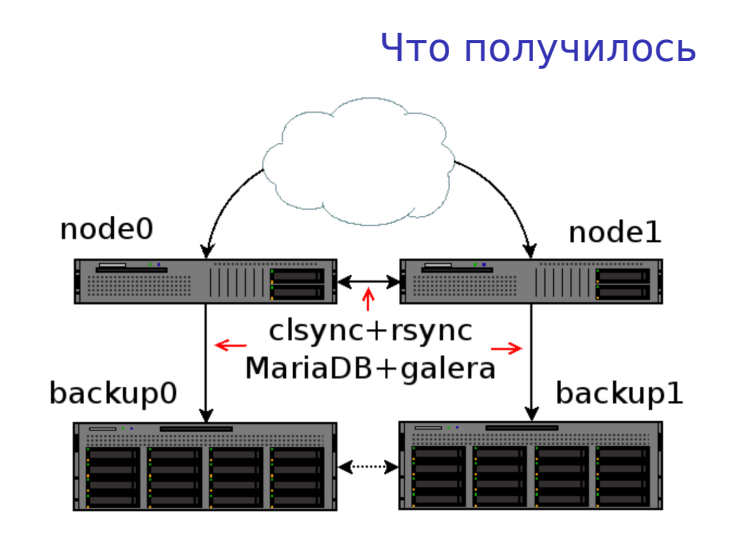

- $\cdot$  LXC
- Ext4 c clsync + rsync
- MariaDB + Galera

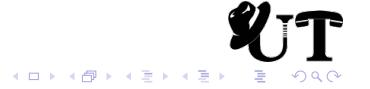

# Что получилось

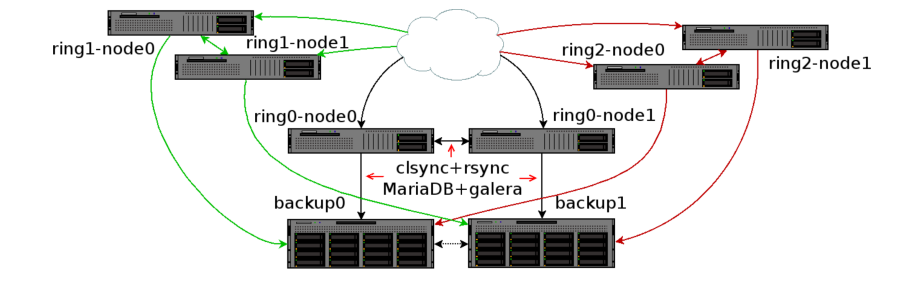

- Разделение на кольца по значимости и доверяемости
- HA и бэкапы для каждого кольца

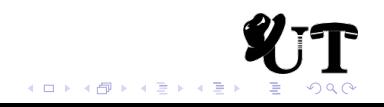

# Принцип работы clsync

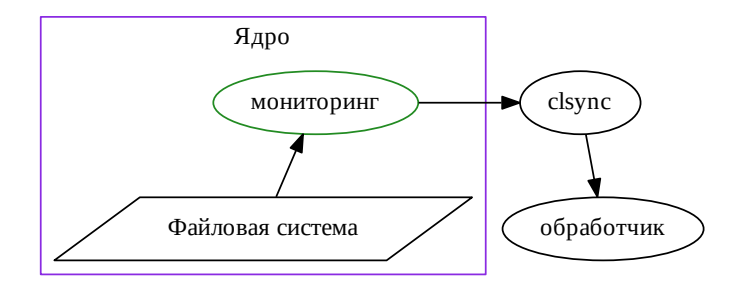

Обработчиком может быть что угодно, но чаще всего используется rsync.

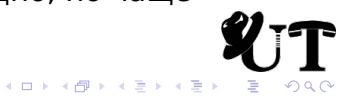

### Выбор системы мониторинга

Linux:

- dnotify
	- + можно отследить любое событие
	- нельзя следить за отдельными файлами
	- блокируется umount
	- уведомление через сигналы
	- нужно делать много stat(), т.к. есть только fd
- inotify [выбор]
	- + уведомление через epoll
	- + есть вся нужная информация
	- нет рекурсии
	- нужно хранить соответствие watch  $\Leftrightarrow$  путь

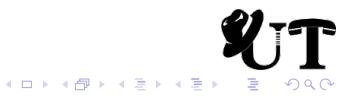

### Выбор системы мониторинга

#### Linux:

- fanotify
	- + есть рекурсия
	- + получается fd и pid Rightarrow знаем путь
	- нет отслеживания удаления, перемещения, переименования файлов; - (

#### FreeBSD:

- kqueue/kevent
- libinotify (поверх kqueue)
- BSM API (не по назначению)
- dtrace (непригодно, т.к. путь неизвлекаем)

Достойный аналогов Linux inotify нет, из имеющегося лучше всего работает kqueue.

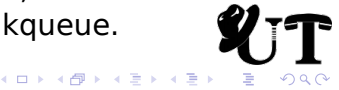

## Как работает clsync

При настройках по-умолчанию:

- Инициализация
- Маркировка в подсистеме inotify
- В Синхронизация всего файлового дерева
- 4 Досинхронизация новых событий
- Ожидание, агрегация событий и ↑

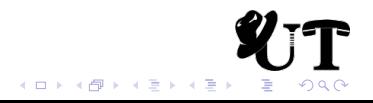

## Обработчики

Режимы synchandler (обработчиков):

- *simple* вызов приложения на каждое событие
- *shell* вызов приложения со списком изменений на каждую синхронизацию
- *rsyncdirect* прямой вызов rsync
- *rsyncshell* вызов обработчика для дальнейшей работы с rsync [рекомендуется]
- *rsyncso* подгрузка библиотеки и передача списка rsync через обратный вызов clsyncapi\_rsync()
- *so* подгрузка библиотеки и передача простого списка через обратный вызов clsyncapi\_sync()

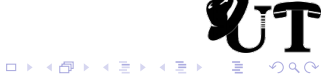

### Безопасность

Наблюдение может быть за всем деревом с правами root, поэтому опционально используются:

- сброс привелегий
- использование capabilities
- изоляция по namespace
- разделение на привелигированный и обычный thread
- fork() на привелигированный и обычный процесс
- seccomp изоляция
- использование cgroups

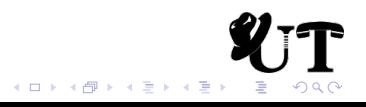

## Что ещё умеем?

- выделение тредов на каждый процесс синхронизации
- правила поддерживают регулярные выражения и выбор тип объектов файловой системы
- управление через UNIX-сокет
- умное переключение между spin\_lock и mutex
- и много другого!

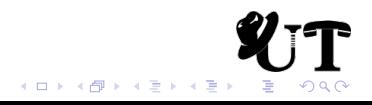

## Статус

- Основные функции реализованы
- Исправление ошибок
- Доработка мелочей
- Последний резил 0*.*4*.*2 вчера ; *−*)

Поддержка в дистрибутивах:

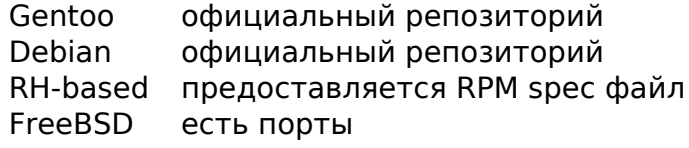

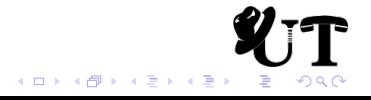

### Итоги

Доступен гибкий, безопасный и эффективный инструмент живой синхронизации данных: clsync.

Контакты:

Github https://github.com/xaionaro/clsync IRC Freenode: #clsync e-mail dyokunev@ut.mephi.ru aasavchenko@ut.mephi.ru

Спасибо за внимание!

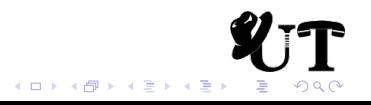

## Примеры использования

Зеркалирование директории:

clsync -Mrsyncdirect -W/path/to/source\_dir \ -D/path/to/destination\_dir

Разовая синхронизация:

```
clsync --exit-on-no-events --max-iterations=20 \
--mode=rsyncdirect -W/var/www_new -Srsync -- \
%RSYNC-ARGS% /var/www_new/ /var/www/
```
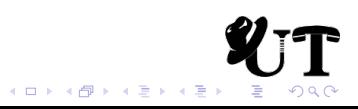

### Примеры использования

Коррекция прав доступа файлов web-сайта:

```
clsync -w3 -t3 -T3 -x1 \
-W/var/www/site.example.org/root \
-Mdirect -Schown --uid 0 --gid 0 -Ysyslog -b1 \
--modification-signature uid,gid -- \
--from=root www-data:www-data %INCLUDE-LIST%
```
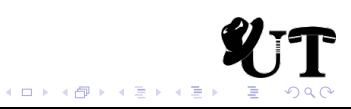